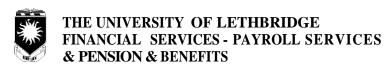

## **Exception Report for Salaried Support Employees**

| Orgn Code:  |               |               |                    | Depa             | Department:                    |            |                                |                                       | Position #:      |                  |              |  |
|-------------|---------------|---------------|--------------------|------------------|--------------------------------|------------|--------------------------------|---------------------------------------|------------------|------------------|--------------|--|
| Id: Name:   |               |               | : <u></u>          |                  |                                |            |                                | Month/Y                               | Month/Year:      |                  |              |  |
|             |               |               |                    |                  |                                |            |                                |                                       | ndicate regul    |                  |              |  |
|             |               |               |                    |                  |                                |            |                                |                                       | Please           | e write note     | s on reverse |  |
| Date        | Regular       | *Premium      | Overtime<br>Banked | Overtime<br>Paid | Overtime<br>Taken              | Vacation   | Sick                           | WCB                                   | Special<br>Leave | Leave<br>W/O Pay | **Other      |  |
| 1           |               |               |                    |                  |                                |            |                                |                                       |                  |                  |              |  |
| 2           |               |               |                    |                  |                                |            |                                |                                       |                  |                  |              |  |
| 3           |               |               |                    |                  |                                |            |                                |                                       |                  |                  |              |  |
| 4           |               |               |                    |                  |                                |            |                                |                                       |                  |                  |              |  |
| 5           |               |               |                    |                  |                                |            |                                |                                       |                  |                  |              |  |
| 6           |               |               |                    |                  |                                |            |                                |                                       |                  |                  |              |  |
| 7           |               |               |                    |                  |                                |            |                                |                                       |                  |                  |              |  |
| 8           |               |               |                    |                  |                                |            |                                |                                       |                  |                  |              |  |
| 9           |               |               |                    |                  |                                |            |                                |                                       |                  |                  |              |  |
| 10          |               |               |                    |                  |                                |            |                                |                                       |                  |                  |              |  |
| 11          |               |               |                    |                  |                                |            |                                |                                       |                  |                  |              |  |
| 12          |               |               |                    |                  |                                |            |                                |                                       |                  |                  |              |  |
| 13          |               |               |                    |                  |                                |            |                                |                                       |                  |                  |              |  |
| 14          |               |               |                    |                  |                                |            |                                |                                       |                  |                  |              |  |
| 15          |               |               |                    |                  |                                |            |                                |                                       |                  |                  |              |  |
| 16          |               |               |                    |                  |                                |            |                                |                                       |                  |                  |              |  |
| 17          |               |               |                    |                  |                                |            |                                |                                       |                  |                  |              |  |
| 18          |               |               |                    |                  |                                |            |                                |                                       |                  |                  |              |  |
| 19          |               |               |                    |                  |                                |            |                                |                                       |                  |                  |              |  |
| 20          |               |               |                    |                  |                                |            |                                |                                       |                  |                  |              |  |
| 21          |               |               |                    |                  |                                |            |                                |                                       |                  |                  |              |  |
| 22          |               |               |                    |                  |                                |            |                                |                                       |                  |                  |              |  |
| 23          |               |               |                    |                  |                                |            |                                |                                       |                  |                  |              |  |
| 24          |               |               |                    |                  |                                |            |                                |                                       |                  |                  |              |  |
| 25          |               |               |                    |                  |                                |            |                                |                                       |                  |                  |              |  |
| 26          |               |               |                    |                  |                                |            |                                |                                       |                  |                  |              |  |
| 27          |               |               |                    |                  |                                |            |                                | _                                     |                  |                  |              |  |
| 28          |               |               |                    |                  |                                |            |                                |                                       |                  |                  |              |  |
| 29          |               |               |                    |                  |                                |            |                                |                                       |                  |                  |              |  |
| 30          |               |               |                    |                  |                                |            |                                |                                       |                  |                  |              |  |
| 31          |               |               |                    |                  |                                |            |                                |                                       |                  |                  |              |  |
| Total       |               |               |                    |                  |                                |            |                                |                                       |                  |                  |              |  |
| Special lea | ve (Article 2 | 26, please sp | ecify type):       |                  |                                |            |                                |                                       | ify):            |                  |              |  |
|             |               |               |                    |                  |                                | Supervisor | 's signature:                  |                                       |                  |                  |              |  |
| Fund:       |               |               |                    |                  | *Premium codes **Other co      |            |                                | · · · · · · · · · · · · · · · · · · · |                  |                  |              |  |
| Orgn:       |               |               |                    |                  | onsultation struction Pay      |            | M - Medical a<br>O - Other (ex |                                       |                  |                  |              |  |
| Acct:       |               |               |                    | Q - M            | idnight shift                  | 5          | S - Standby                    | F-3/                                  |                  |                  |              |  |
| Prog:       |               |               |                    | T - In<br>W - W  | Charge - Aqu<br>eekend prem    | iatics l   | U - Call out                   |                                       |                  |                  | 00/04        |  |
| Activity: _ |               |               |                    | X - In           | Charge - Sec<br>fternoon shift | urity      |                                |                                       |                  |                  | 23,0         |  |

## The University of Lethbridge Support Staff Salaried Exception Report Form Description

FORM NAME: Exception Report for Salaried Support Staff

**PURPOSE:** For the support staff member (AUPE or Exempt) to report all hours worked outside of the regularly assigned hours, leaves,

premium pay, or sick time.

\*\*These sections will be completed by Payroll and Benefits.

FIELD DESCRIPTION

\*\*Orgn Code: Fill in the organization code from the Chart of Accounts.

\*\*Department: State the department for which work was completed. Hours worked for another department must be recorded.

Fill in your University of Lethbridge identification number.

Name: Fill in your complete name. If your name has changed, go to Human Resources, Payroll and Benefits, or the Registrar and fill

This number will be completed by Payroll and Benefits. If you do know your position number, please enter it.

in a Name Change Form.

Month: Fill in the month and year for which you are making this report.

Regular: If you have recorded time other than vacation and/or overtime, fill in all hours that were worked for this month.

Premium:

\*\*Position #:

ID:

B Consultation: Record the number of hours worked as a PE Facility Assistant I or II providing fitness consultation, if this is not your primary

job.

K Instruction Pay: Record the number of hours worked as a Lifeguard/Instructor I or II instructing swimming lessons, if this is not part of your

regular job.

Q Midnight Shift:
T In Charge - Aquatics:
W Weekend Premium:
X In Charge - Security:
Afternoon Shift:

Record the number of hours worked between 11 pm and 4:59 am, if majority of shift falls between these hours.
Record the number of hours worked as a Senior Lifeguard on duty, if not part of your regular job.
Record the number of hours worked on the weekend between 12 am on Saturday and 11:59 pm on Sunday.
Record the number of hours worked as Senior Security Officer on duty, if not part of your regular job.
Record the number of hours worked as Senior Security Officer on duty, if not part of your regular job.
Record the number of hours worked between 12 am on Saturday and 11:59 pm on Sunday.
Record the number of hours worked as Senior Security Officer on duty, if not part of your regular job.
Record the number of hours worked between 12 am on Saturday and 11:59 pm on Sunday.
Record the number of hours worked between 3 pm and 10:59 pm, if majority of shift falls between these hours.

Overtime:

Overtime Banked: Record authorized hours worked in excess of 7 hours (7.5 or 8 for defined AUPE groups). These are hours that you will not

be paid for, but will take as time back at some later time.

Overtime Paid: Record authorized hours worked in excess of 7 hours (7.5 or 8 for defined AUPE groups) for which you will be paid.

Overtime Taken: Record the number of hours that you have taken as time off for overtime that you have previously worked.

Vacation: Record the number of vacation hours that you have taken.

Sick: Record the number of hours absent due to illness, injury, or quarantine, but not covered by Workers' Compensation. This

also includes medical or dental treatment involving an absence.

WCB: Record all hours of work that were missed because of an injury sustained in the course of duties at the University.

Special Leave:

Family Illness: Record all exception hours while arranging for the care of an immediate family member who is ill.

Bereavement: Record exception hours granted as leave for the death of an immediate family member, providing you attend the funeral.

Travel Time: Record exception hours spent travelling if the funeral is a long distance away.

Moving Household Effects: Record exception hours while moving from one self-contained household to another. Disaster Conditions: Record exception hours due to a critical condition which requires personal attention. Birth: Record exception hours of work while present at the birth or adoption of a child.

Citizenship Leave: Record exception hours of work while in attendance at proceedings to grant Canadian Citizenship.

Administration of Estate: Record exception hours of work while attending to administration of an estate of which your are the executor.

Funeral Leave: Record exception hours of work while attending to and/or attending the funeral of a close friend, or acting as a pall bearer.

Court Leave: Record exception hours when you were a witness during court proceedings or serving jury duty.

Maternity Leave: Record the first day that you start your maternity leave.

Military Leave: Record exception hours for military training, civil or national emergency.

Leave Without Pay: Record exception number of hours approved as days away without pay.

Other:

U Call Out: List the number of hours called from home to work outside of normal working hours.

S Stand By: List the number of hours designated to be immediately available to return to work when not on regular duty.

M Medical Appointment: List the number of hours away from work while at a medical appointment.

O Other (Explain): List any other time that you have worked that does not fall into any of the above categories.

H Stat Holiday: Record hours worked on a statutory holiday.

Fund, Orgn, Acct, Prog: Enter the accounting distribution for your department.

Employee's Signature: Sign the form.

Supervisor's Signature: Signature of supervisor with authorized signing authority for this account.

Date Submitted: Indicate date form completed and sent to Human Resources.

Notes: